## 2<sup>èmes</sup> RENCONTRES MONDIALES DU LOGICIEL LIBRE DÉCENTRALISÉES

## à Saint-Joseph

22 Août

23 24 25 Août

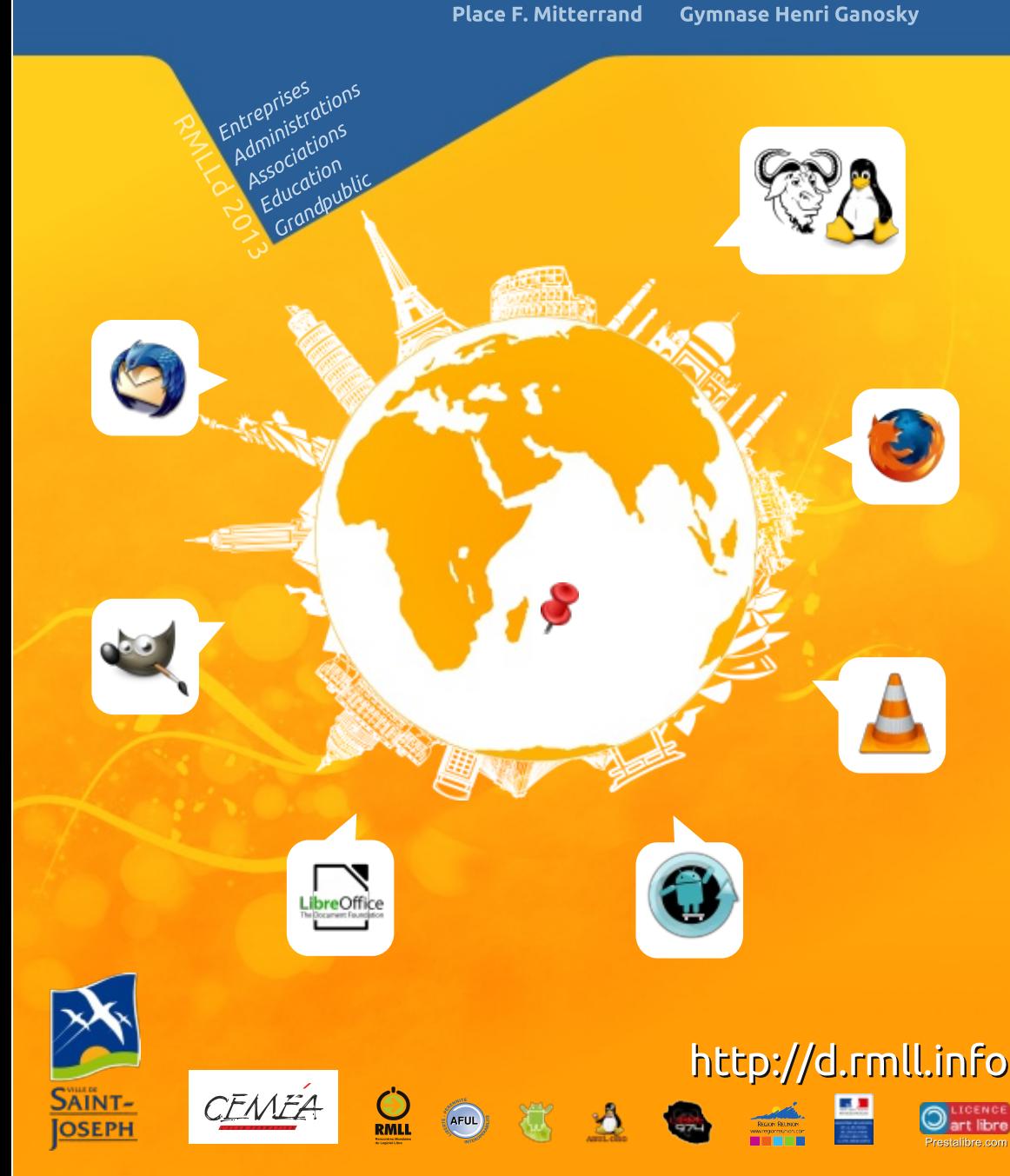

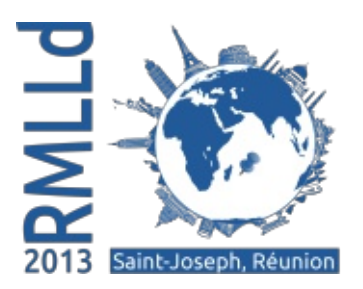

## **Rencontres Mondiales du** Logiciel Libre Décentralisées.

Des rencontres ouvertes à toutes et tous pour mieux comprendre l'intérêt et les enjeux du Libre en y rencontrant des usagers, des développeurs, des acteurs.

Des rencontres où chacun peut venir découvrir, se former, s'informer en s'inscrivant dans un atelier, en assistant à une conférence, en flânant dans le « village », en essayant puis choisissant l'outil logiciel adapté à ses besoins.

## L'accès aux RMLLd est LIBRE et GRATUIT

Alors, n'oubliez pas d'emmener la clé USB, l'ordi, le smartphone...!

Jeudi 22 août Sous le chapiteau de la Place François Mitterrand. Journée tout public : musique libre à télécharger, atelier Musique Assistée par Ordinateur, logiciel de retouche photos, expositions,...

Vendredi 23 août Gymnase H. Ganofsky - Inauguration - Journée orientée administrations, entreprises et responsables des établissements scolaires.

Samedi 24 août Journée spéciale associations, PME... mais aussi grand public. responsables associatifs afin de résoudre l'ensemble des Parcours pour les problèmes de gestion : les adhérents, la gestion comptable, existence sur le net, comment créer ses plaquettes et affiches etc.

Et aussi des ateliers de logiciels éducatifs pour les animateurs périscolaires...

Dimanche 25 août Journée grand public avec des ateliers et des conférences tels que : retouche photo, vidéo, mon smartphone libéré, Musique Assistée par Ordinateur...

Rendez-vous donc au village, pour contribuer à une traduction de logiciels en créole, personnaliser son smartphone Android, s'essayer à l'installation de Linux, échanger avec des collectivités et des associations oeuvrant dans le libre...

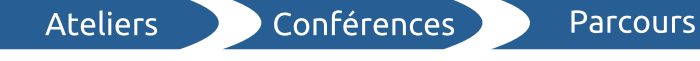

Retrouvez le programme complet sur http://d.rmll.info

Install-party